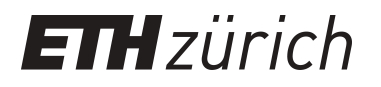

# Sie wussten mehr! Vielen Dank! "Offenes" Crowdsourcing im Bildarchiv der ETH-Bibliothek

**Journal Article**

**Author(s):** [Graf, Nicole](https://orcid.org/0000-0003-2230-6679)<sup>®</sup>

**Publication date:** 2016-06

**Permanent link:** <https://doi.org/10.3929/ethz-b-000117823>

**Rights / license:** [In Copyright - Non-Commercial Use Permitted](http://rightsstatements.org/page/InC-NC/1.0/)

**Originally published in:** Arbido(2)

This page was generated automatically upon download from the [ETH Zurich Research Collection.](https://www.research-collection.ethz.ch) For more information, please consult the [Terms of use](https://www.research-collection.ethz.ch/terms-of-use).

teinte au droit d'auteur – ce qui n'a jamais été un argument dans le cas du projet de la BCU Lausanne, étant donné que le projet n'a concerné que la numérisation de collections hors droit.

Depuis, la BCU Lausanne a focalisé ses efforts sur la numérisation de la presse vaudoise, dont quelque 4 mil-

**Aucun livre n'a été perdu au cours de ces opérations.**

lions de pages sont déjà disponibles sur notre plateforme Scriptorium (http:// scriptorium.bcu-lausanne.ch). Si l'utilisation n'atteint pas les sommets de notre collection Google Books Search, Scriptorium attire tout de même plus de 10 000 utilisateurs par jour en moyenne, générant quelque 3.5 millions d'accès par année.

En 2014, la BCU Lausanne a procédé à une nouvelle réflexion stratégique. Dans le nouveau plan directeur 2015–2020, la numérisation n'apparait plus guère que comme une note de bas de page. Comme nos acquisitions sont aujourd'hui à 2/3 numériques, et les processus de numérisation rôdés, nous nous concentrons principalement sur la maintenance des systèmes et des plateformes. Cependant, l'effort de numérisation reste conséquent et continuera pour un siècle au moins, par la numérisation de masse (externalisée) de la presse, la numérisation par objet (à l'interne, par l'intermédiaire d'un scanner à livre) des pièces isolées et des livres en format non standard, ou la numérisation spécialisée (effectuée par un photographe). Nous travaillons actuellement à la mise en place d'une nouvelle plateforme qui accueillera le processus du dépôt légal natif numérique, ainsi que les collections patrimoniales iconographiques et musicales.

**Contact: jeannette.frey@bcu.unil.ch Twitter: @JeannetteFrey**

**Die Bibliothèque Cantonale et Universitaire (BCU) Lausanne ist mit der Sammlung des schriftlichen Kulturgutes des Kantons Waadt beauftragt. Im Rahmen der strategischen Überlegungen 2005 wurde die Realisierung einer digitalen Bibliothek Teil der zukünftigen Entwicklungen. Da keine ausserordentlichen Mittel für die Finanzierung der Digitalisierung gesprochen werden konnten, machte sich die BCU Überlegungen zu den Möglichkeiten einer öffentlich-privaten Partnerschaft. Diese bot sich in der Zusammenarbeit mit Google und dem Projekt Google Books Search ab 2007. Der Artikel zeigt auf, wie die Zusammenarbeit mit Google zustande kam, wie die Digitalisierung umgesetzt wurde und welche Reaktionen diese Zusammenarbeit auslöste.**

## **Sie wussten mehr! Vielen Dank! «Offenes» Crowdsourcing im Bildarchiv der ETH-Bibliothek**

**Nicole Graf, Leiterin des Bildarchivs der ETH-Bibliothek**

**Nach dem erfolgreichen Crowdsourcing-Projekt mit Swissair-Pensionären (2009–2013) richtete das Bildarchiv der ETH-Bibliothek vor Kurzem auf seiner Bilddatenbank eine allgemein zugängliche Kommentarfunktion ein. Ein Artikel in der NZZ vom 18. Januar 2016 löste ein grosses Medienecho aus und rief viele Freiwillige auf den Plan, die mithelfen, Bilder zu identifizieren.**

Das Bildarchiv der ETH-Bibliothek machte bereits zwischen 2009 und 2013 erste Erfahrungen mit einem Crowdsourcing-Projekt. Ehemalige Swissair-Mitarbeitende halfen ehrenamtlich mit, rund 40 000 Bilder des Fotoarchivs der Swissair online zu erschliessen<sup>1.</sup> In diesem Zusammenhang sprach die Autorin von Experten-Crowdsourcing, da gezielt eine geschlossene Gruppe von Experten angesprochen wurde. Der grosse Vorteil bei

**Die Crowdsourcing-Gemeinde ist dankbar für Informationen.**

den Swissair-Pensionären war, dass sie gut organisiert und über diverse Kommunikationskanäle (eigene Zeitung, Versammlungen usw.) direkt ansprechbar sind.

Seit dem erfolgreichen Swissair-Projekt ist für uns klar, dass wir auch weiterhin auf das Wissen von vielen zurückgreifen wollen. Bilder ohne Titel können am effizientesten durch den sogenannten «Schwarm» identifiziert werden, das sechsköpfige Team des Bildarchivs hingegen hat ein begrenztes Wissen. Unter dem Motto «Wissen Sie mehr?» öffneten wir am 9. Dezember 2015 die Kommentarfunktion auf unserer Bilddatenbank Bildarchiv Online (http://ba.e-pics.ethz.ch) für jedermann, d.h., jeder Benutzende kann sämtliche Bilder via automatisierte E-Mail kommentieren.

**<sup>1</sup> Graf, Nicole: Experten erschliessen die Swissair-Bilder!, in:** *arbido* **2 (2014), S. 37–39; Graf, Nicole: Crowdsourcing. Die Erschliessung des Fotoarchivs der Swissair im Bildarchiv der ETH-Bibliothek, in: Rundbrief Fotografie 23 (2016), No. 1 [N. F. 89], S. 24–32.**

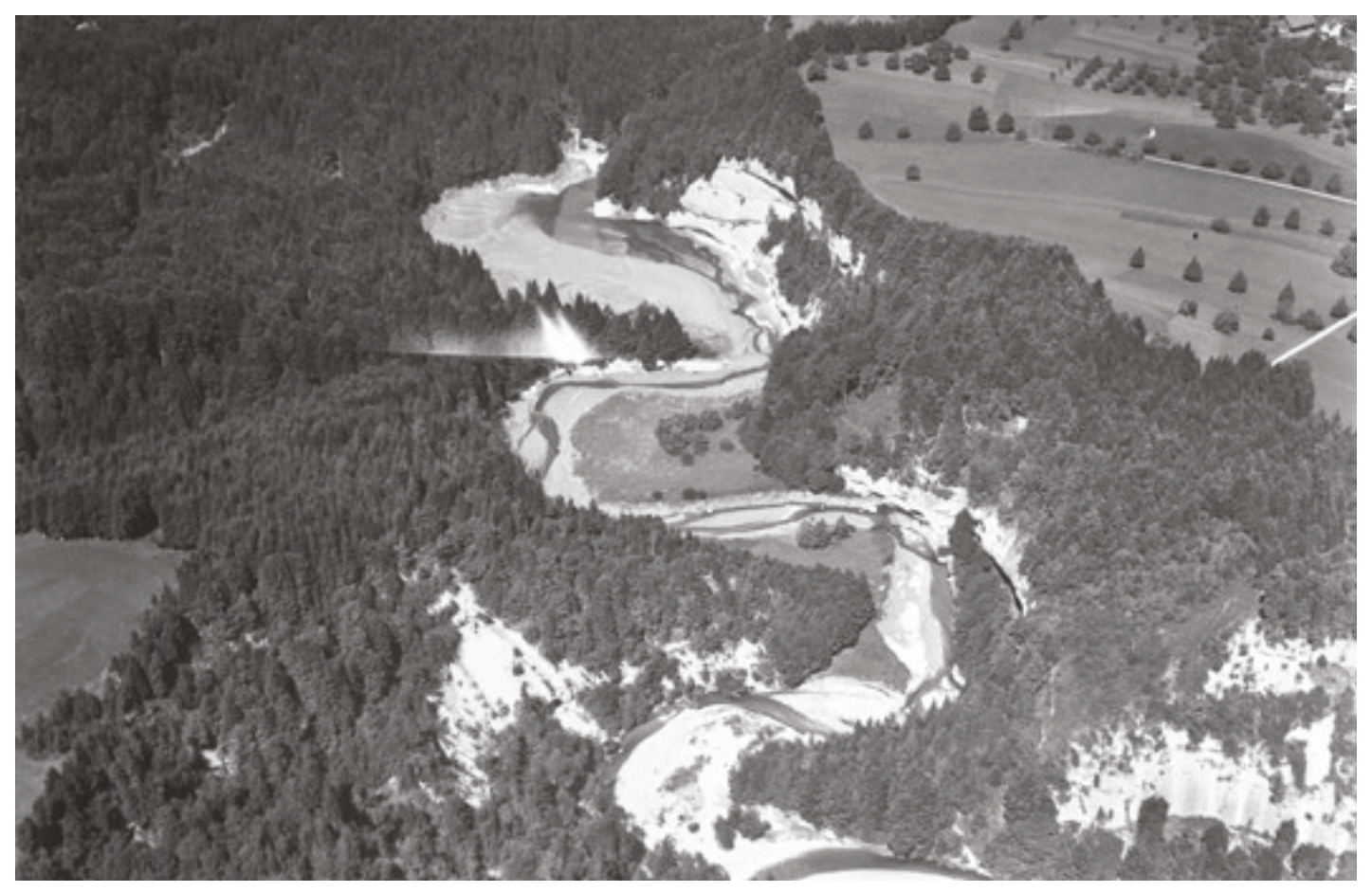

**Abb. 1: Über diesem Luftbild von Walter Mittelholzer rätselte unser Stammnutzer Walter Aeberli bereits seit längerer Zeit. Durch den Aufruf in der NZZ bekamen wir diverse Vorschläge wie etwa die Rheinschlucht bei Flims, der Saanegraben oder der Sensegraben im Freiburgischen. Herr Aeberli prüfte alle Hinweise und kam zum Schluss, dass die Anzahl Flussschlaufen, das Vorhandensein einer Staumauer und eines Stausees am oberen Bildrand dagegen sprechen. Zudem war Walter Mittelholzer an besagtem Aufnahmetag auf einem Bodenseeflug. Gelöst hat das Rätsel schliesslich Thomas Scheidegger: Zwischen Flawil und Gossau (SG), Stausee im Glatt-Tobel bei der Ruine Helfenberg. Dort ist auch die Salpeterhöhle/St. Kolumbanshöhle.**

Das Motto «Wissen Sie mehr?» machen wir uns an verschiedenen Stellen in der Datenbank zunutze, um die Benutzenden möglichst intuitiv durch die neue Funktion zu führen. Auf der Willkommensseite weisen wir in fetter

Schrift folgendermassen darauf hin: *«Wissen Sie mehr zu einem Bild? Dann schreiben Sie uns! Unter der Kategorie ‹Wissen Sie mehr?› stehen Bilder, die wir nicht genau beschreiben oder datieren können. Bei den Bildinformationen finden Sie* 

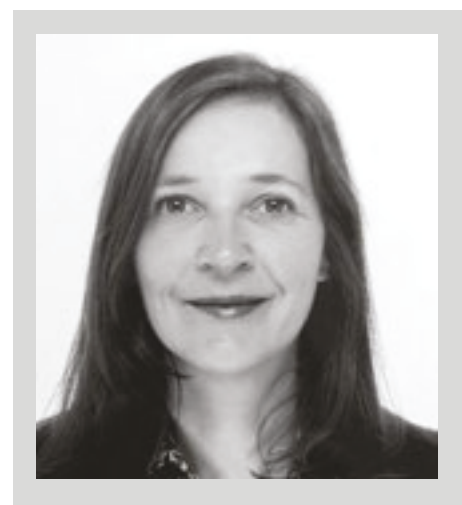

**Geboren 1970 und aufgewachsen in der Ostschweiz. Ausbildung zur Diplombibliothekarin BBS an der Nationalbibliothek in Bern, Studium Soziologie, Staatsrecht und Neuere Schweizer Geschichte an der Universität Bern. Wissenschaftliche Assistentin, wissenschaftliche Redaktionsassistentin an der Universität Bern und freie Filmjournalistin bei der Berner Zeitung. Seit 2008 Leiterin des Bildarchivs der ETH-Bibliothek in Zürich. Mitherausgeberin der Reihe «Bilderwelten. Fotografien aus dem Bildarchiv der ETH-Zürich» (Scheidegger & Spiess, Zürich, ab 2011). Masterstudium Bildwissenschaft an der Donau-Universität in Krems (A).**

*unsere E-Mail-Funktion für Ihr Feedback sowie allfällige Fragen und bereits bestehende Kommentare. Geben Sie bitte auch an, ob und wie wir Sie in den Kommentaren zitieren dürfen.»*

Wir richteten unter den Schlagworten die neue Rubrik «Wissen Sie mehr?» ein, die auf derselben Hierarchiestufe wie bspw. Bestände steht. In die Unterrubriken Bauwerke, Berge, Orte u.ä. verteilten wir gezielt Bilder, die teilweise oder komplett identifiziert werden sollten. Bei den Metadaten in der Informationsansicht fügten wir zuunterst den Separator «Wissen Sie mehr?» mit den neuen Feldern «Feedback», «Fragen» und «Kommentare» ein. Das Feld «Feedback» ist ein Formelfeld, das automatisch eine E-Mail ans Bildarchiv mit Betreff «Feedback zu Bild [Bildcode]» generiert. Im Feld «Fragen» kann das Bildarchivteam allenfalls konkrete Fragen an die Freiwilligen richten. Im Feld «Kommentare» werden die

Kommentare der Freiwilligen, nach deren expliziten Einverständnis, namentlich publiziert.

Die Neuerung wurde zunächst nur mittels einer sogenannten Aktuell-Meldung auf der Website der ETH-Bibliothek kommuniziert. Zwei Tage später hatten wir – ein wenig zu unserer eigenen Überraschung – bereits die ersten Feedbacks in der Mailbox, innerhalb des ersten Monats waren es schliesslich 100 Mails. Am 18. Januar 2016 berichtete die NZZ im von Adi Kälin verfassten Artikel «Wer kennt die Berge, Orte und Fabriken?» über das Bildarchiv und das Crowdsourcing-Projekt. Der Journalist war seinerseits bei einer Bildersuche über unseren Aufruf auf der Willkommensseite von BildarchivOnline aufmerksam geworden. In der Onlineversion wurde der Artikel zusammen mit zehn nicht-identifizierten Luftbildern von Walter Mittelholzer publiziert. Der Bericht löste sowohl ein grosses Leserals auch Medienecho aus. Innerhalb von anderthalb Tagen waren neun der zehn Bilder identifiziert!

Bis Ende März 2016 beteiligten sich rund 500 Freiwillige (91 Prozent Männer) am Crowdsourcing. Rund die Hälfte gab nur eine Rückmeldung. Viele Personen schrieben und schreiben uns jedoch mehrere E-Mails. Die meisten haben ein Spezialgebiet, das sie systematisch durcharbeiten (Berge, Industriebauten, Flugzeuge, Dampfschiffe usw.). Viele Freiwillige haben in unserer Rubrik «Wissen Sie mehr?» Bilder ohne Titel und ohne jegliche Hinweise identifiziert. Viele haben sich aber auch selber auf Entdeckungsreise in unserer

**Seit dem erfolgreichen Swissair-Projekt ist klar, dass wir weiterhin auf das Wissen von vielen zurückgreifen wollen.** 

Bilddatenbank gemacht, indem sie beispielsweise Bilder ihres Wohnorts studiert und uns Präzisierungen oder falsche Bildtitel mitgeteilt haben. Insgesamt wurden 1800 Bilder bearbeitet.

Das Team des Bildarchivs unterzieht die Hinweise einem Plausibilitätscheck. Interessanterweise schicken die meisten Freiwilligen Beweismaterial, sei es in Form eines Links auf Google Maps, eines Bildes oder einer persön-

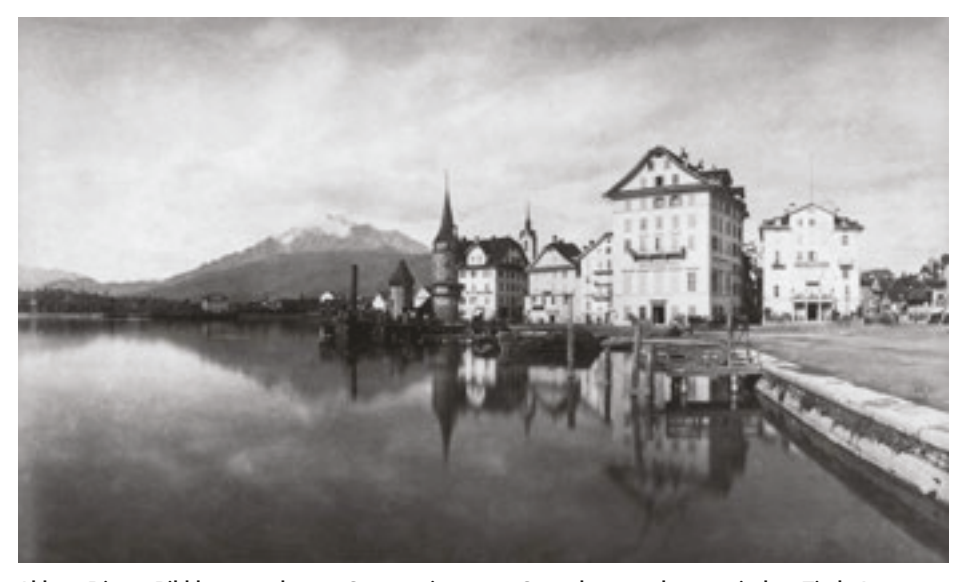

**Abb. 2: Dieses Bild kam erst letzten Sommer in unsere Sammlung, und zwar mit dem Titel «Luzern». Der Luzerner Dampfschiffhistoriker und Buchautor Josef Gwerder (84-jährig), der viele Luzernbilder durchgeht, hat hier mit Lupe und Adlerauge noch viel mehr entdeckt! Der Bildtitel konnte folgendermassen ausgebaut werden: «Luzern, Dampfschiff ‹St. Gotthard› an der Landungsbrücke beim ‹Schwanen›». In der Bildbeschreibung steht weiter: «Die Anschrift am Zurgilgenhaus (mit Turm) mit ‹Pension Woerley› ist erst 1863 angebracht worden, vorher war es die ‹Pension Aeschmann›. Das am gegenüberliegenden Ufer vor der Villa Nager-Knörr ist das Dampfschiff ‹Winkelried I› (nur unscharf zu erkennen)». Zudem kann das Bild auf 1864 datiert werden. Es gehört damit zu unseren ältesten Fotografien überhaupt. Wo genau sind die Dampfschiffe? Schauen Sie selber!** 

lichen Geschichte. Bei einigen Bildern gingen mehrere identische oder gar widersprüchliche Hinweise ein, die jedoch in der Diskussion aufgelöst werden konnten (Abb. 1). Schliesslich wurde sogar eines der ältesten Bilder in unserer Sammlung identifiziert (Abb. 2). Die Informationen werden dann in die entsprechenden Metadatenfelder, in der Regel Titel, Beschreibung, Datierung eingepflegt, und die Beschlagwortung wird allenfalls angepasst. Die Originalkommentare werden, falls die entsprechende Zustimmung vorliegt, ins Kommentarfeld eingefügt.

Uns erreichten bis Mitte März 2016 über 2300 E-Mails mit über 3000 Hinweisen. Wir konnten nicht jedes Mail einzeln beantworten. Immer fragten wir jedoch beim jeweils ersten Mail

### **ABSTRACT**

**Suite au succès du projet de production participative mené avec le personnel retraité de Swissair (2009–2013), les archives iconographiques de la bibliothèque ETH rajoutèrent une fonction de commentaire en libre-accès dans leur banque d'images. Un article à ce sujet dans la NZZ du 18 janvier 2016 déclencha un grand écho médiatique et mobilisa de nombreux volontaires prêts à collaborer dans l'identification des images. Près de 500 bénévoles, à 91% masculins, ont participé jusqu'en mars 2016, en envoyant environ 2300 courriels, soit plus de 3000 informations. 1800 images au total ont pu être traitées, avec leur contenu identifié pour la première fois, ou par l'amélioration de leurs métadonnées. L'équipe du Bildarchiv soumettait les informations à un contrôle de plausibilité, puis les intégrait dans les champs de métadonnées afférents, en règle générale les champs «titre» et «description». L'indexation a été, le cas échéant, actualisée. Les commentaires originaux ont été avec l'autorisation de leurs auteurs intégrés dans le champ ccommentaire». Un aspect important dans le travail participatif est la communication. Afin d'atteindre régulièrement les collaborateurs bénévoles mais aussi les professionnels, un nouveau blog est lancé sur le web dès la mi-avril 2016 «Crowdsourcing der ETH-Bibliothek» (https://blogs.ethz.ch/crowdsourcing).** 

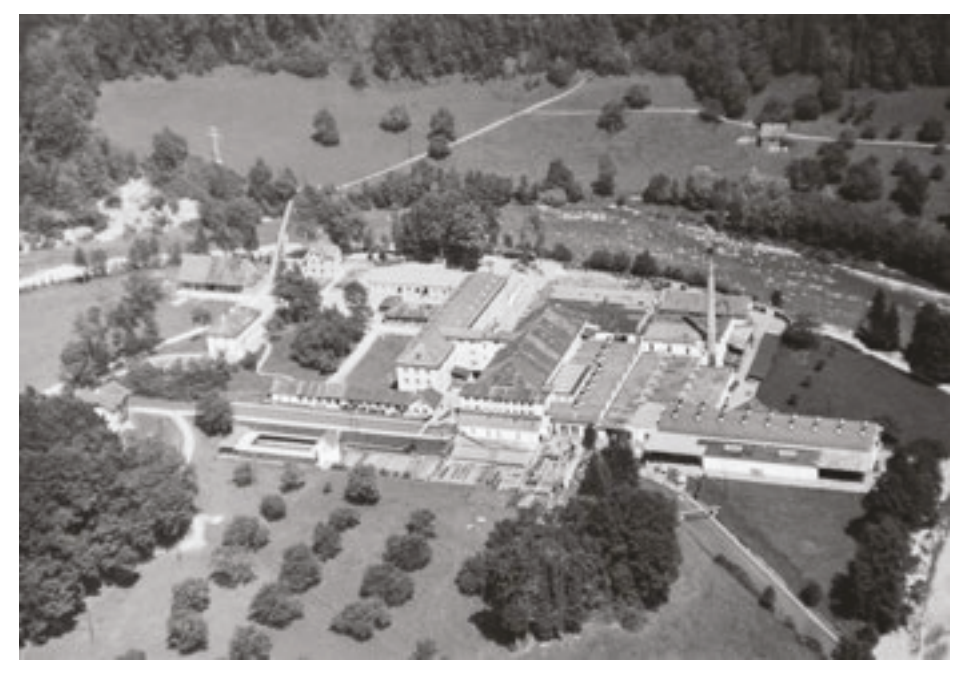

**Abb 3: Ein Luftbild, das von mehreren Crowdsourcern eindeutig identifiziert wurde und das heutige Sitterwerk zeigt: Bruno Wenk kommentiert: «Diese Aufnahme könnte die Färberei Sitterthal in 9014 St. Gallen/Bruggen sein. Mein Vater (Jg. 1911) wuchs im Tobel in unmittelbarer Nähe auf dem Areal des heutigen Open Air St. Gallen auf und arbeitete fast 50 Jahre in der Fabrik.» Auch Elisabeth Fässler hat ähnliche Erfahrungen: «Das ist eine Aufnahme des Areals der ehemaligen Färberei Sitterthal AG. Mein Vater hat dort gearbeitet, und ich bin im Sittertal aufgewachsen, zuerst an der Sittertalstr. 21, später 32.»**

nach, ob wir die Kommentare namentlich publizieren dürfen. Nach einem Monat bedankten wir uns mit einer Zusammenfassung über den Stand der Arbeiten bei allen Freiwilligen, was wiederum zu vielen Feedbackmails geführt hat, signifikant mehr als in den Tagen davor. Dies wiederum hat uns gezeigt, dass die Crowdsourcing-Gemeinde dankbar für Informationen ist.

Um in Kommunikation mit den Freiwilligen zu treten, und zwar nicht über ein monatliches Rundmail, wird per Mitte April 2016 das neue Weblog «Crowdsourcing der ETH-Bibliothek» (https://blogs.ethz.ch/crowdsourcing) online gehen. Dieser Blog richtet sich einerseits an die Freiwilligen, es sollen wöchentlich neue zu identifizierende Bilder sowie besonders schöne identifizierte Bilder bekannt gegeben werden, ausserdem Statistiken, Presseschau und Hinweise auf andere Crowdsourcing-Projekte. Diese Rubriken richten sich auch an die Professionals.

**Kontakt: nicole.graf@library.ethz.ch**

### **Bilderschliessung mittels Tagging- und Crowdsourcing-Projekten**

#### **Cathrin Gantner, Informationsspezialistin FH**

**Internetanwendungen, die das direkte Erstellen, Bearbeiten, Verknüpfen und Vervielfältigen von Inhalten ermöglichen, machen sich auch Gedächtnisinstitutionen zunutze, indem sie ihre Bestände einerseits einer breiten Öffentlichkeit zugänglich machen können, andererseits die Nutzerinnen und Nutzer an der Bearbeitung der Inhalte beteiligen, um Bestände zu identifizieren und einen besseren Zugang zu ermöglichen.**

Im Fokus dieser Abschlussarbeit standen das Ermitteln und der Vergleich von Gedächtnisinstitutionen, die eine Partizipation der Öffentlichkeit möglich machen, indem diese mittels Vergabe von Schlagworten, sogenannten Tags, gemeinschaftlich (Social Tagging)

ausgewählte Bestände unterstützend erschliessen. Bereits bei der Recherche nach entsprechenden Projekten zeichnete sich schnell ab, dass unterschiedliche Vorgehensweisen und Methoden angewendet werden, was einen direkten Vergleich erschwerte. Der Fokus der zu untersuchenden Projekte wurde daher auf die Gedächtnisinstitution Archiv mit dem Sammlungsschwerpunkt Bild- und Fotobestände gelegt. Dafür infrage kommende Institutionen konnten aus der Schweiz, Deutschland, den Niederlanden, Grossbritannien und den USA für eine Befragung gewonnen werden. Diese Auswahl erwies sich jedoch als zu klein, um als repräsentativ angesehen werden zu können.

Das Interesse lag auf zwei Hauptfragestellungen, die den Mehrwert dieser Art der Erschliessung, auch im Vergleich zur klassischen Indexierung, aufzeigen sollten sowie darauf, wie eine Beteiligung der Nutzer gefördert und gesichert werden kann.

Die in dieser Arbeit untersuchten sogenannten Crowdsourcing-Projekte in Gedächtnisinstitutionen fallen in die Kategorie der Classification (Oomen & Aroyo, 2011, S. 140). In der Praxis unterscheiden sich diese, wie bereits er-

**Die Projektziele müssen für die Nutzerinnen und Nutzer transparent gemacht werden.**

wähnt, teilweise deutlich voneinander. Bei einigen Projekten kann die Sammlung entweder direkt über eine Plattform der Institution oder über ein Webdienstleistungsportal wie Flickr mit Tags versehen werden. Die Nutzerin